## 1. Stationary phase contour/manifold

$$
I(s,t,\ldots) = \int\limits_{i\mathbb{R}\times\ldots\times i\mathbb{R}} dz_1\ldots dz_n F(z) = \int\limits_{i\mathbb{R}\times\ldots\times i\mathbb{R}} dz_1\ldots dz_n e^{-\left[\text{Re}f(z)+i\text{Im}f(z)\right]}
$$

Integrate over a *n*-dimensional manifold  $M$  along which  $\text{Im} f = \text{const.}$ 

$$
I(s,t,\ldots) = e^{-i \text{Im}f} \int_{\mathcal{M}} dt_1 \ldots dt_n \text{Jac}(t,z) e^{-\text{Re }f}
$$

**KED K部 K (ミ) K ミ) → ミーの Q (V)** 

M is parametrized by  $t_1, t_2, \ldots, t_n$ .

## 2. Steepest descent contour  $C$

$$
\mathcal{C}(z_*) = \{ z(\tau) \in \mathbb{C}^n : \frac{dz_i}{d\tau} = (\partial_{z_i} f)^*, \quad z(0) = z_*, \quad \partial_{z_i} f(z_*) = 0 \}
$$
  
Along  $\mathcal{C}(z_*)$ :  

$$
\text{Im } f = \text{const}, \quad \frac{d}{d\tau} \text{Re } f < 0
$$
  
E.g. for  $F(z) = (-s)^{-z} \frac{\Gamma^3(-z)\Gamma(z+1)}{\Gamma(-2z)}$  and  $s = -1/20$ :

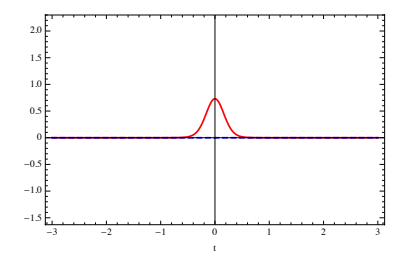

すロト (御) すきとすきといき。

 $2Q$ 

Natural candidate for M, so-called Lefschetz thimble  $\mathcal{J}(z_*)$ :

 $\mathcal{J}(z_*)$  = a union of all steepest descent contours  $\mathcal{C}(z_*)$  $\dim_{\mathbb{R}} \mathcal{J}(z_*) = n$ 

But  $\frac{dz_i}{d\tau} = (\partial_{z_i} f)^*$  gives dependence only on one coordinate. Dependence on  $t_2, \ldots, t_n$  is not known!

In other words, one needs aditional  $n-1$  operators  $\mathcal{O}_k(f)$  which restrict hypersurface Im  $f = \text{const}$  to M:

Im 
$$
f
$$
 = const,  $O_k(f) = ?$   $(k = 1, ..., n - 1)$ 

イロト イ母 トイミト イヨト ニヨー りんぴ

### 4. 1-dimensional case

Im  $f = \text{const}$  is enough to find  $\mathcal{J}(z_*)$  in  $n = 1$  case:

dim<sup>R</sup>{<sup>z</sup> <sup>∈</sup> <sup>C</sup> <sup>|</sup>Im <sup>f</sup> = const} = 1 = dim<sup>R</sup><sup>J</sup> (z∗) E.g. for F(z) = (−s) <sup>−</sup><sup>z</sup> <sup>Γ</sup> 3 (−z)Γ(z+1) Γ(−2z) and s = −1/20: -0.2 0.0 0.2 0.4 0.6 0.8 1.0

-0.4

-2.0 -1.8 -1.6 -1.4 -1.2 -1.0 -0.8 -0.6

K ロ K K 御 K K 唐 K K 唐 K … 重  $298$ 

#### 5. 1-dimensional case Here we present how the method MBDE works in several specific examples of integrands

$$
F(z) = (-s)^{-z} \frac{\Gamma^3(-z)\Gamma(z+1)}{\Gamma(-2z)}
$$
 for  $s = -1/20$  and  $s = 1 + i0^+$ :

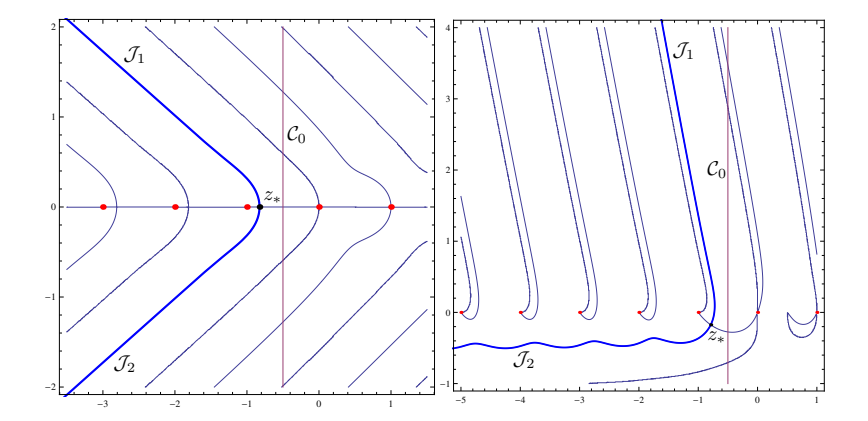

メロト メ御 トメ 君 トメ 君 トッ 君  $2990$ 

# 6. 1-dimensional case

$$
I(s) = \sum_{k=1,2} \frac{e^{-i \operatorname{Im} f|_{\mathcal{J}_k}}}{2\pi i} \int_{\mathcal{J}_k} dz \, e^{-\operatorname{Re} f} + \frac{1}{2\pi i} \int_{\mathcal{A}} dz \, F + \sum_{\mathcal{C}_0 \to \mathcal{C}} \operatorname{Res} F
$$

メロトメ団 トメミトメミト

Scanned by Camp

 $299$